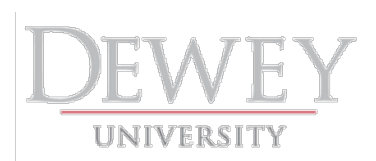

# **Centro de Carolina GUIA TEMÁTICA**

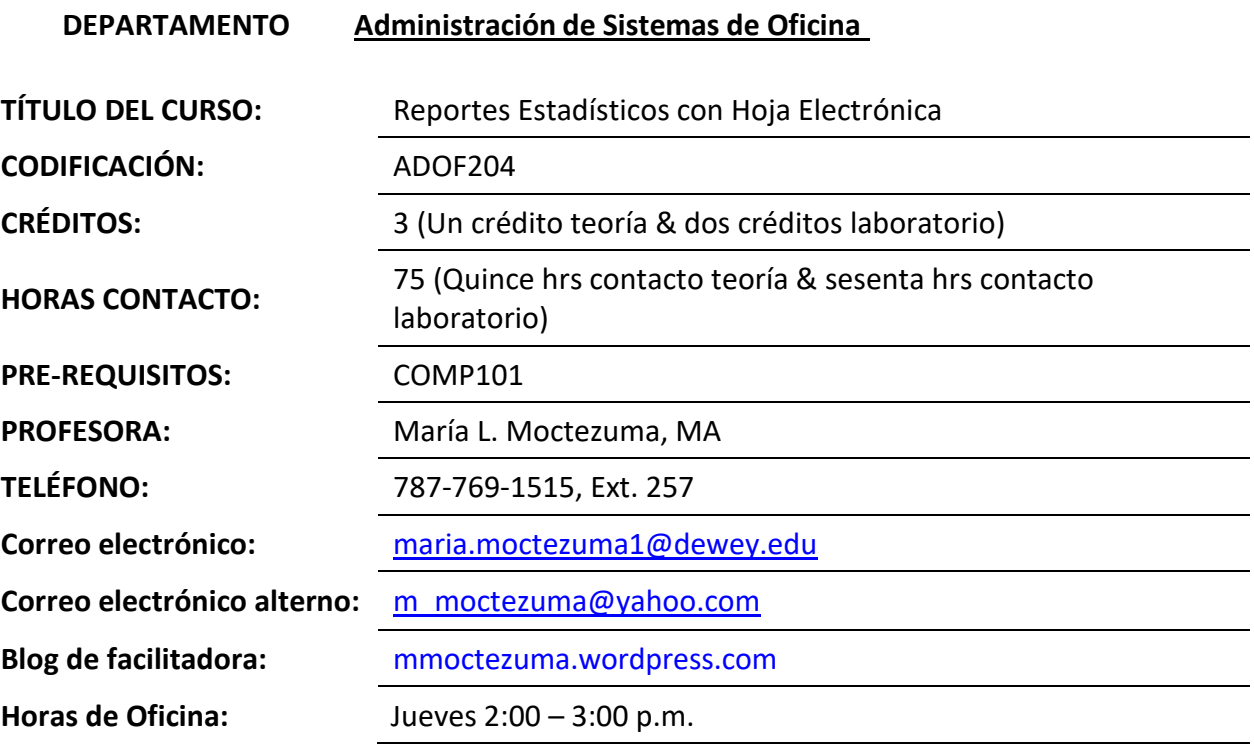

#### **DESCRIPCIÓN**

Este curso adiestra al estudiante para preparar informes estadísticos y numéricos con el uso del programa de hoja electrónica Excel. Además, utiliza el programa para la creación de bases de datos sencillas y de gráficas que representan informes estadísticos.

#### **OBJETIVOS**

Al finalizar este curso, el estudiante podrá:

- Activar el menú de funciones de la hoja de trabajo y determinar el uso de los mismos.
- Analizar situaciones de oficina y determinar el tipo de documento o informe a crear.
- Cotejar eficientemente su trabajo y entregarlo correctamente.
- Crear documentos comerciales y formas que utilizan datos numéricos y formularios estadísticos.
- Identificar los componentes de la hoja electrónica en la pantalla.
- Identificar los componentes del programa de Excel y su uso en cada función.
- Trabajar en equipo con efectividad y demostrar cualidades positivas para trabajar eficientemente en la oficina.
- <span id="page-0-0"></span>• Utilizar los comandos más importantes en el programa de hoja electrónica y aplicar en la creación de documentos estadísticos y gráficos.

• Utilizar su criterio al preparar documentos estadísticos de acuerdo con los conocimientos adquiridos del programa.

**LIBRO DE TEXTO (**Dewey University reconoce el uso del libro de texto en el salón de clase como parte de la metodología educativa y de la estrategia aplicada en diversos asuntos. El libro de texto es parte del plan de estudios y se utiliza para llegar al estudiante de manera eficaz en el salón de clase.)

Hinkle, D. (2010). *Microsoft Office 2010: A Lesson Approach*. NY: McGraw Hill.

Moctezuma, M. L. (2012). *Excel 2010 Sin complicaciones*. Editorial J & M.

## **BOSQUEJO TEMÁTICO**[1](#page-0-0) **:**

| Día            | Fecha    | <b>Tema</b>                                                                                                    | Actividades en el salón<br>de clases                                                                                                    | <b>Responsabilidades del</b><br>estudiante previo a<br>clase |
|----------------|----------|----------------------------------------------------------------------------------------------------|----------------------------------------------------------------------------------------------------|--------------------------------------------------------------|
| 1              | 26/04/18 | Introducción al curso                                                                                                    | Presentar recurso y<br>estudiantes, acceder al<br>blog de la facilitadora<br>(mmoctezuma.wordpres<br>s. com) para familiari-<br>zarse con éste. Bajar y<br>discutir en detalle la<br>Guía Temática y el calen-<br>dario académico asignar<br>el texto. Solicitar a los<br>estudiantes la firma del<br>Acuse de Recibo Dis-<br>cusión Prontuario. |                                                              |
|                |          | Hoja Electrónica de<br><b>Datos</b><br><b>Introducción</b><br>Definición de<br>conceptos                                  | Introducir temas iniciales<br>y a cubrir del curso.<br>Definir Excel y discutir<br>conceptos básicos. Opi-<br>nar sobre los temas en<br>discusión. Contestar las<br>preguntas que se<br>formulen.                                                                                                    | Contestar preguntas que<br>se asignen. (2 horas)             |
| $\overline{2}$ | 3/05/18  | <b>Comandos o Funciones</b><br>Crear hoja de trabajo<br><b>Activar comandos</b><br>Entrada de datos<br>Manejo de archivos | Demostrar las funciones.<br>Contestar preguntas que<br>se formulen. Generar<br>discusión sobre los<br>temas/funciones<br>presentadas. Hacer ejer-                                                                                                    | Practicar ejercicios de<br>práctica (lab). (2 horas)         |

1 Esteitinerario está sujeto a cambios, según las circunstancias lo ameriten.

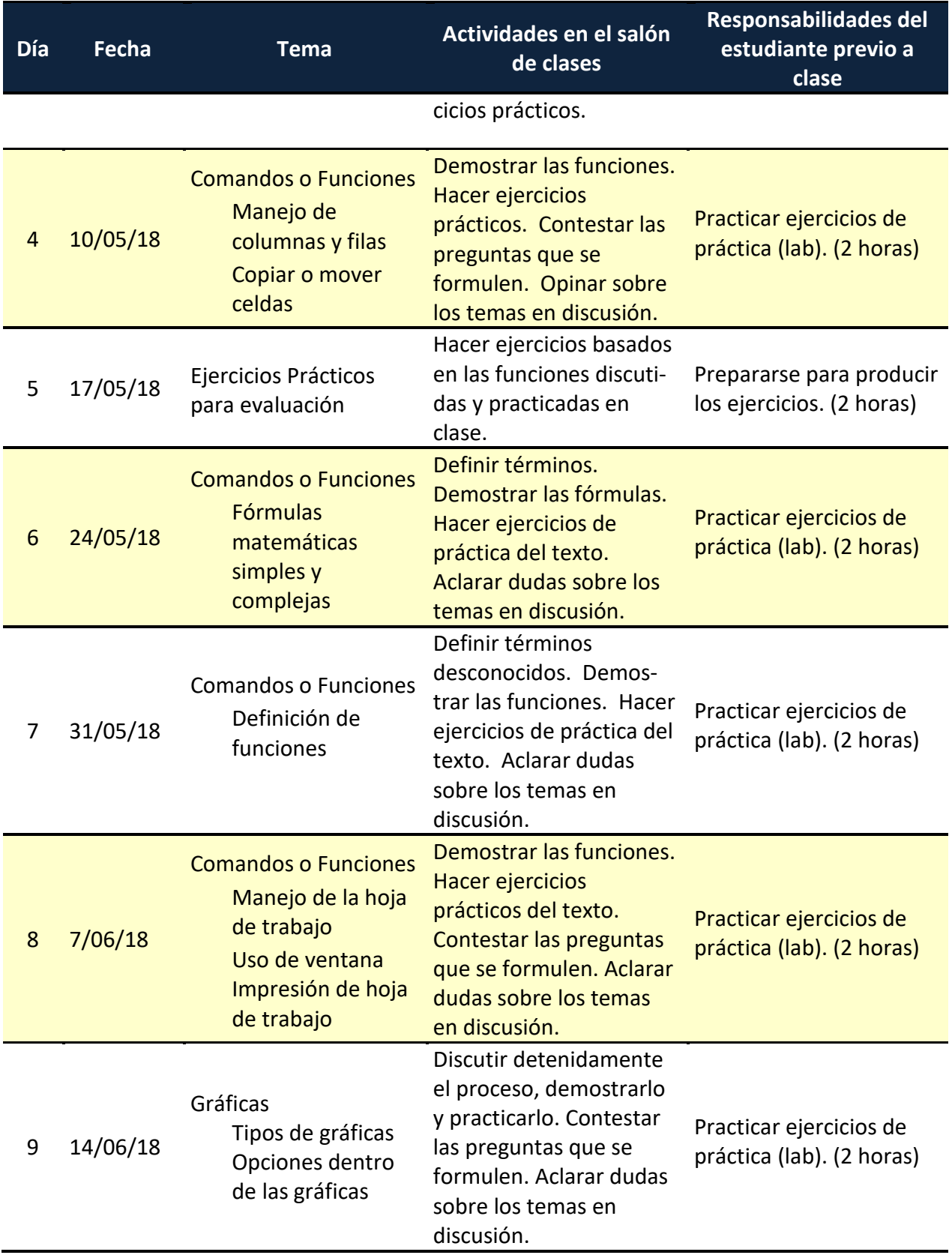

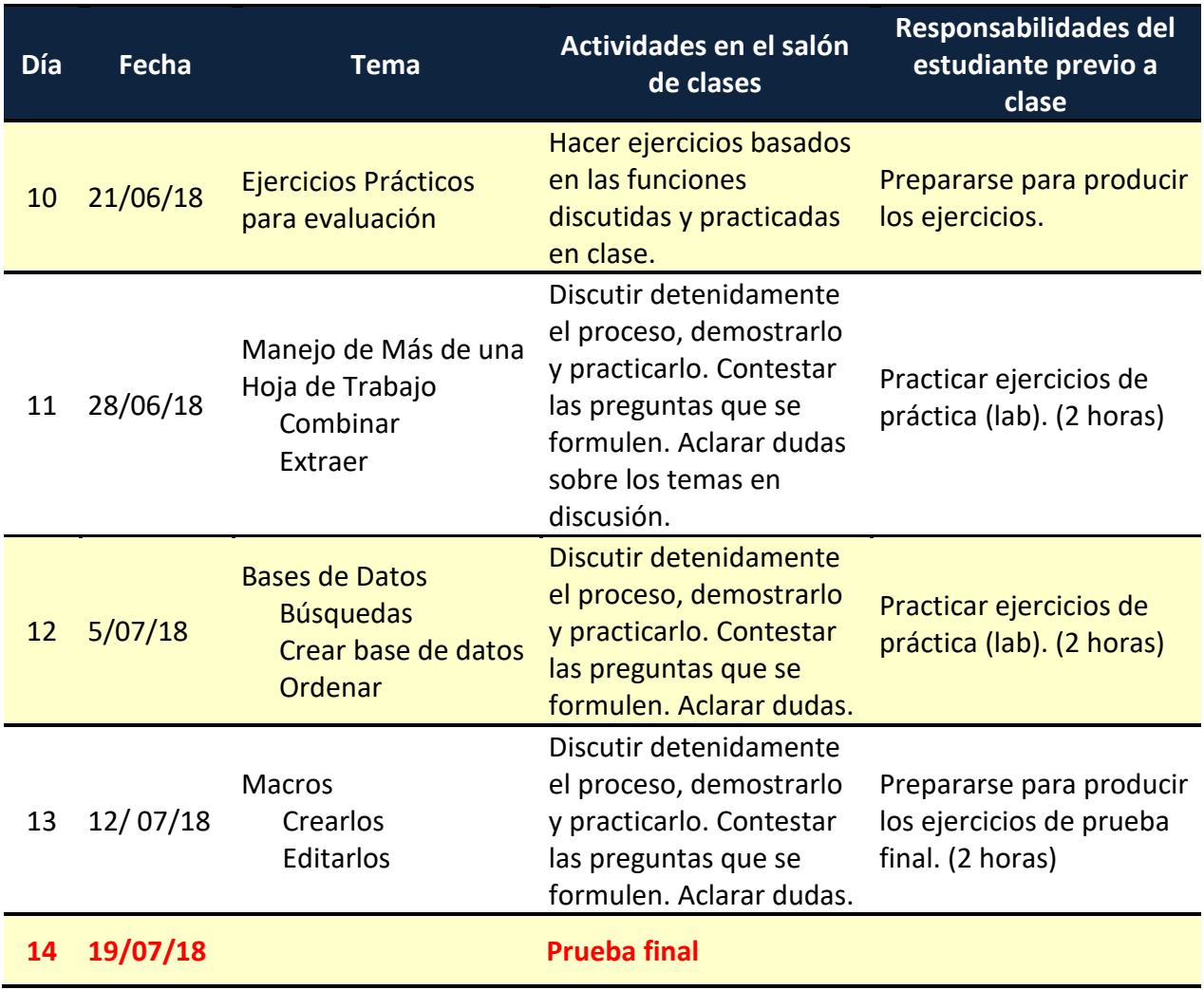

#### **ESTRATEGIAS EDUCATIVAS**

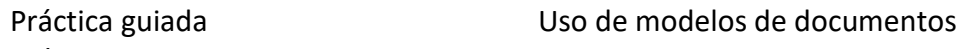

Prácticas escritas

Presentaciones/demostraciones visuales del funcionamiento del programa Repaso de demostraciones de funciones

Solución de casos complejos de oficina, en la que el estudiante determine el documento que deberá preparar para la situación

**CRITERIOS DE EVALUACIÓN:** *El estudiante estará presente en cada sesión de laboratorio preparado y con todos los materiales necesarios, incluyendo el libro de texto. Su participación en laboratorio y en las actividades previstas es importante para su progreso académico.* 

Pruebas parciales **40%** Estas pruebas consistirán en la realización documentos comerciales e informes estadísticos, en los cuales se evaluarán las funciones a realizar para la creación del mismo.

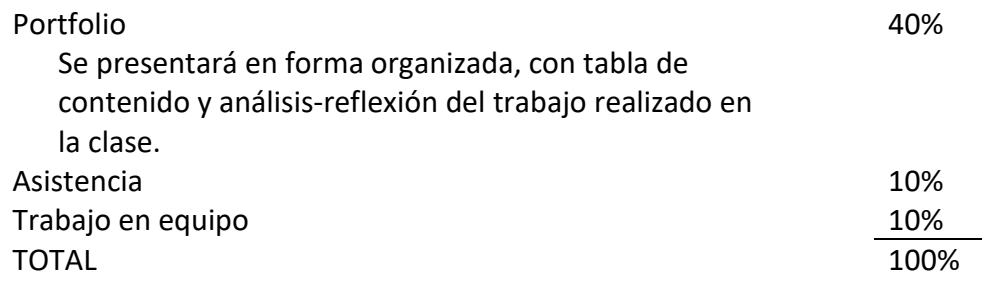

#### **SISTEMA DE CALIFICACIÓN**

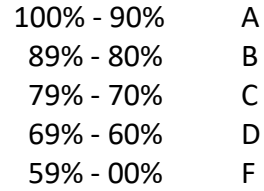

#### **TEXTOS REFERENCIAS**

- Beskeen, D. W., Cram, C. M., Duffy, J., Friedrichsen, L. & Reding, E. E. (2010). *Microsoft® Office 2010: Illustrated Introductory First Course*.. NY: Cengage Learning
- Frye, C. & Scheck, R. (2010). *Microsoft Excel 2010 Step by Step*. NY: Microsoft Press.
- Fulton-Calkins, P., Rankin, D. & Shumack, P. F. (2010). The Administrative Professional: Technology & Procedures. (14<sup>th</sup> ed.). NY: South-Western Educational Pub.
- Maldonado Ruiz, A. & Delgado, C. (2008). *Procedimiento Administrativo para la Oficina. (2ª ed*.). México: McGraw-Hill Interamericana.
- Quiñones, J. & Acosta, M. (2010). *Guía de consulta para el personal de oficina.* (4ª ed.). PR: Publicaciones Puertorriqueñas, Inc.
- Santiago-Pérez, A., Morales de Montañez, Z. & Rodríguez, A. (2006). *Manejo del teclado de la computadora y procesamiento de documentos.* (2ª ed.). México: McGraw Hill Interamericana.

## **Direcciones Electrónicas**

<https://www.gcflearnfree.org/excel2016/> <https://support.office.com/en-us/excel> <https://bit.ly/2JpuIhl> <http://www.funcionesexcel.com/>

## **Referencias electrónicas adicionales:**

<https://www.aulaclic.es/excel-2016/index.htm> <http://www.formacionprofesional.info/microsoft-excel-2016/> <https://bit.ly/1hdAWSk> <https://kaceli.com/excel-2016-tutorial-beginner-to-intermediate/>

#### **Bases de datos:**

**COBIMET** Biblioteca Virtual **PASSWORD:** c@bimet **<https://p10.secure.hostingprod.com/@www.cobimet.net/ssl/login-i.php>**

#### **ACOMODO RAZONABLE**

El estudiante con **discapacidad,** incluyendo discapacidad de aprendizaje, que desee solicitar un Acomodo Razonable en esta clase debe notificarlo al Decanato de Estudiantes para poder hacer los arreglos pertinentes. La solicitud debe ser hecha durante la primera semana de clase. De acuerdo a la Ley ADA, el estudiante que solicita acomodo razonable debe proveer documentación de su discapacidad.

## **LA LEY DE DERECHO DE AUTOR (***COPYRIGHT***)**

La ley de Derecho de Autor (*Copyright***)** de 1976 en su Sección 106 establece que es ilegal para cualquier persona violar los derechos que provee la ley para los autores dueños de obras originales. En algunos casos existen limitaciones con excepciones específicas, la doctrina de "**uso justo"** la cual está basada en la Sección 107 de la Ley de Derecho de Autor. Dicha sección se considera la justa reproducción como en los propósitos de crítica, comentario, noticia, información, estudio académico e investigación. La violación de esta ley por un estudiante de Dewey University se considera una violación grave de acuerdo con el Manual del Estudiante de la Institución y podría resultar en sanciones o multas que varían de una queja por escrito a la suspensión o la expulsión de Dewey University.